DSC 190 Machine Learning: Representations

Lecture 8 | Part 1

**Dimensionality Reduction**

# **High Dimensional Data**

- Data is often high dimensional (many features)
- ▶ Example: Netflix user
	- ▶ Number of movies watched
	- $\triangleright$  Number of movies saved
	- ▶ Total time watched
	- ▶ Number of logins
	- ▶ Days since signup

 $\blacktriangleright$   $\vdash$ 

- ▶ Average rating for comedy
- ▶ Average rating for drama

# **High Dimensional Data**

- $\triangleright$  More features can give us more information
- $\triangleright$  But it can also cause problems
- ▶ **Today**: how do we reduce dimensionality without losing too much information?

#### **More Features, More Problems**

 $\triangleright$  Difficulties with high dimensional data:

- 1. Requires more compute time / space
- 2. Hard to visualize / explore
- 3. The "curse of dimensionality": it's harder to learn

## **Experiment**

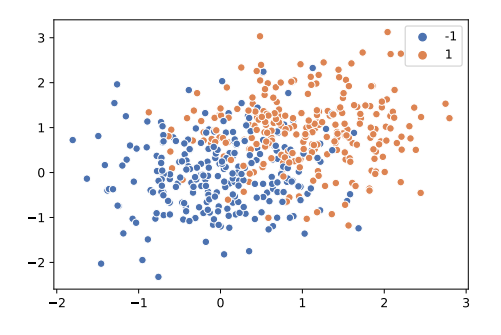

- ▶ On this data, low 80% train/test accuracy
- ▶ Add 400 features of pure noise, re-train
- ▶ Now: 100% train accuracy, **58%** test accuracy
- ▶ **Overfitting!**

# **Task: Dimensionality Reduction**

- ▶ We'd often like to **reduce** the dimensionality to improve performance, or to visualize.
- $\triangleright$  We will typically lose information
- $\triangleright$  Want to minimize the loss of useful information

# **Redundancy**

- $\triangleright$  Two (or more) features may share the same information.
- $\blacktriangleright$  Intuition: we may not need all of them.

# **Today**

- $\triangleright$  Today we'll think about reducing dimensionality from  $\mathbb{R}^d$  to  $\mathbb{R}^1$
- ► Next time we'll go from  $\mathbb{R}^d$  to  $\mathbb{R}^{d'}$ , with  $d' \leq d$

# **Today's Example**

- $\blacktriangleright$  Let's say we represent a phone with two features:  $\triangleright$   $x_1$ : screen width  $\triangleright$   $x_2$ : phone weight
- ▶ Both measure a phone's "size".
- $\blacktriangleright$  Instead of representing a phone with both  $x_1$  and  $x_2$ , can we just use a single number, z?  $\blacktriangleright$  Reduce dimensionality from 2 to 1.

## **First Approach: Remove Features**

- ▶ Screen width and weight share information.
- ▶ **Idea:** keep one feature, remove the other.

 $\triangleright$  That is, set new feature *z* =  $x_1$  (or *z* =  $x_2$ ).

# **Removing Features**

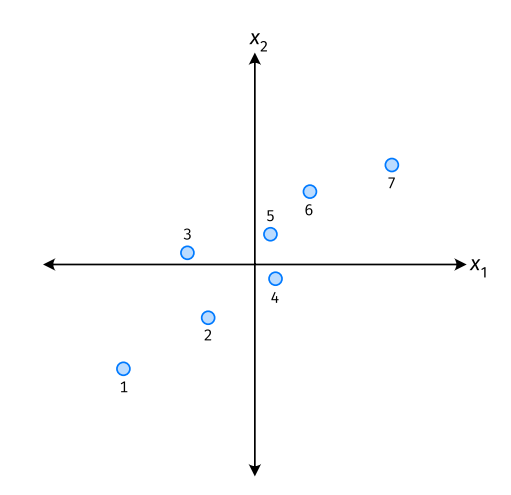

- Say we set  $z^{(i)} = \vec{x}_1^{(i)}$  for each phone, *i*.
- ▶ Observe:  $z^{(4)} > z^{(5)}$ .
- Is phone 4 really "larger" than phone 5?

# **Removing Features**

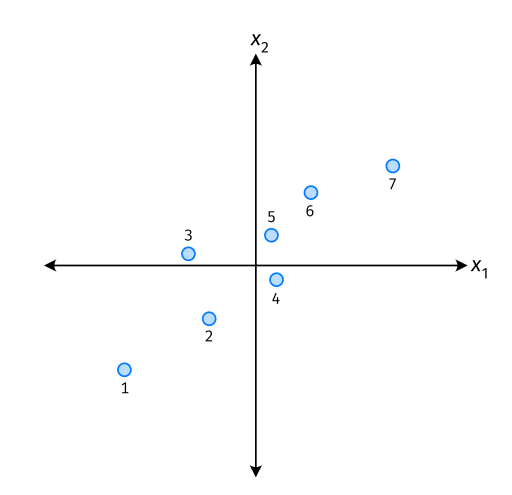

- Say we set  $z^{(i)} = \vec{x}_2^{(i)}$  for each phone, *i*.
- ▶ Observe:  $z^{(3)} > z^{(4)}$ .
- Is phone 3 really "larger" than phone 4?

#### **Better Approach: Mixtures of Features**

 $\blacktriangleright$  Idea: *z* should be a combination of  $x^{}_1$  and  $x^{}_2.$ 

▶ One approach: linear combination.

$$
Z = U_1 X_1 + U_2 X_2
$$

$$
= \vec{u} \cdot \vec{x}
$$

 $\blacktriangleright$   $\;u_1^{},...,u_2^{}$  are the mixture coefficients; we can choose them.

# **Normalization**

- ▶ Mixture coefficients generalize proportions.
- ▶ We could assume, e.g.,  $|u_1| + |u_2| = 1$ .
- $\triangleright$  But it makes the math easier if we assume  $u_1^2$  $_1^2 + u_2^2 = 1.$

 $\blacktriangleright$  Equivalently, if  $\vec{u} = (u_1, u_2)^T$ , assume  $\|\vec{u}\| = 1$ 

### **Geometric Interpretation**

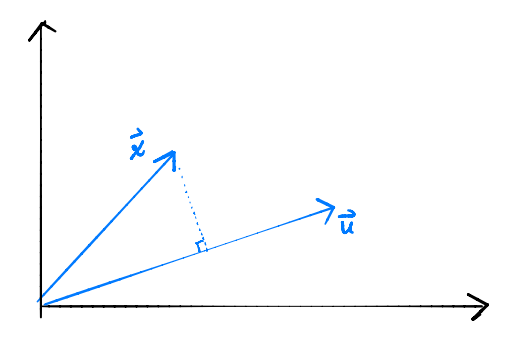

 $\triangleright$  z measures how much of  $\vec{x}$ is in the direction of  $\vec{u}$ 

$$
\triangleright
$$
 If  $\vec{u} = (1, 0)^T$ , then  $z = x_1$ 

► If 
$$
\vec{u} = (0, 1)^T
$$
, then  $z = x_2$ 

# **Choosing**  $\vec{u}$

- ▶ Suppose we have only two features:  $\triangleright$   $x_1$ : screen size  $\blacktriangleright$   $x_2$ : phone thickness
- $\blacktriangleright$  We'll create single new feature, z, from  $x^1$  and  $x^2$ . Assume  $z = u_1 x_1 + u_2 x_2 = \vec{x} \cdot \vec{u}$ Interpretation:  $\overline{z}$  is a measure of a phone's size
- $\blacktriangleright$  How should we choose  $\vec{u} = (u_1, u_2)^T$ ?

## **Example**

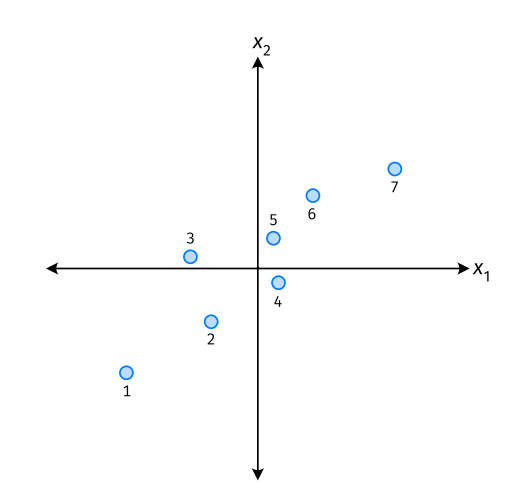

- $\triangleright$   $\vec{u}$  defines a direction
- $\blacktriangleright$   $\vec{z}^{(i)} = \vec{x}^{(i)} \cdot \vec{u}$  measures position of  $\vec{x}$  along this direction

# **Example**

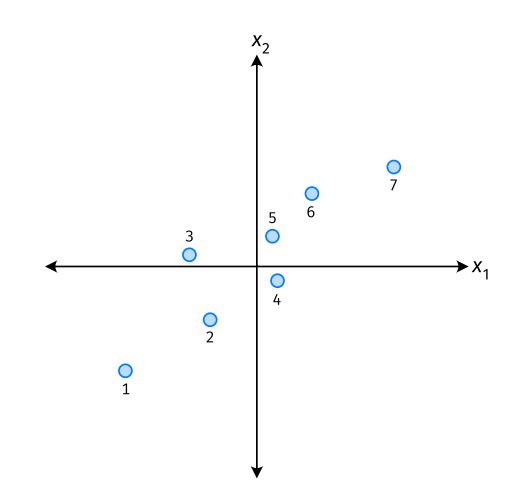

- ▶ Phone "size" varies most along a diagonal direction.
- ▶ Along direction of "max variance", phones are well-separated.
- ▶ **Idea:** ⃗ should point in direction of "max variance".

# **Our Algorithm (Informally)**

 $\blacktriangleright$  **Given**: data points  $\vec{x}^{(1)},...,\vec{x}^{(n)} \in \mathbb{R}^d$ 

 $\triangleright$  Pick  $\vec{u}$  to be the direction of "max variance"

 $\triangleright$  Create a new feature, z, for each point:

$$
z^{(i)} = \vec{x}^{(i)} \cdot \vec{u}
$$

#### **PCA**

- ▶ This algorithm is called **Principal Component Analysis**, or **PCA**.
- $\triangleright$  The direction of maximum variance is called the **principal component**.

#### **Exercise**

Suppose the direction of maximum variance in a data set is

 $\vec{u} = (1/\sqrt{2}, -1/\sqrt{2})^T$ 

Let

$$
\triangleright \quad \vec{x}^{(1)} = (3, -2)^{T} \n\triangleright \quad \vec{x}^{(2)} = (1, 4)^{T}
$$

What are  $z^{(1)}$  and  $z^{(2)}$ ?

#### **Problem**

 $\blacktriangleright$  How do we compute the "direction of maximum variance"?

DSC 190 Machine Learning: Representations

Lecture 8 | Part 2

**Covariance Matrices**

#### **Variance**

 $\triangleright$  We know how to compute the variance of a set of numbers  $X = \{x^{(1)}, ..., x^{(n)}\}$ :

Var(X) = 
$$
\frac{1}{n} \sum_{i=1}^{n} (x^{(i)} - \mu)^2
$$

 $\blacktriangleright$  The variance measures the "spread" of the data

# **Generalizing Variance**

 $\blacktriangleright$  If we have two features,  $x_{1}$  and  $x_{2}$ , we can compute the variance of each as usual:

Var(x<sub>1</sub>) = 
$$
\frac{1}{n} \sum_{i=1}^{n} (\vec{x}_1^{(i)} - \mu_1)^2
$$

Var
$$
(x_2)
$$
 =  $\frac{1}{n} \sum_{i=1}^{n} (\vec{x}_2^{(i)} - \mu_2)^2$ 

 $\blacktriangleright$  Can also measure how  $x^{}_{1}$  and  $x^{}_{2}$  vary together.

# **Measuring Similar Information**

- ▶ Features which share information if they *vary together*.
	- ▶ A.k.a., they "co-vary"
- $\triangleright$  Positive association: when one is above average, so is the other
- $\blacktriangleright$  Negative association: when one is above average, the other is below average

### **Examples**

- ▶ Positive: temperature and ice cream cones sold.
- ▶ Positive: temperature and shark attacks.
- ▶ Negative: temperature and coats sold.

# **Centering**

#### ▶ First, it will be useful to **center** the data.

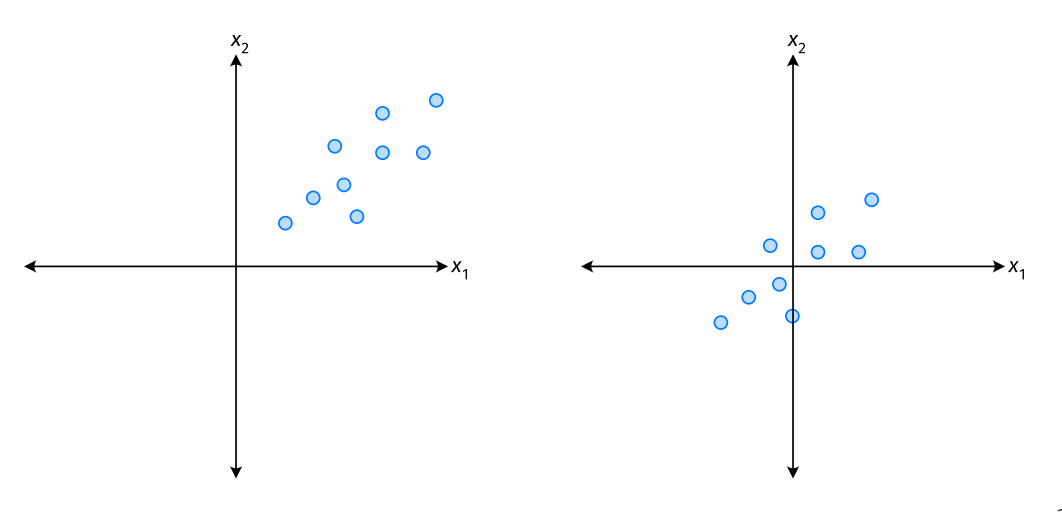

# **Centering**

▶ Compute the mean of each feature:

$$
\mu_j = \frac{1}{n} \sum_{1}^{n} \vec{x}_j^{(i)}
$$

▶ Define new centered data:

$$
\vec{z}^{(i)} = \begin{pmatrix} \vec{x}_1^{(i)} - \mu_1 \\ \vec{x}_2^{(i)} - \mu_2 \\ \vdots \\ \vec{x}_d^{(i)} - \mu_d \end{pmatrix}
$$

# **Centering (Equivalently)**

 $\triangleright$  Compute the mean of all data points:

$$
\mu = \frac{1}{n} \sum_{1}^{n} \vec{x}^{(i)}
$$

▶ Define new centered data:

$$
\vec{z}^{(i)} = \vec{x}^{(i)} - \mu
$$

#### **Exercise**

#### Center the data set:

$$
\vec{x}^{(1)} = (1, 2, 3)^{T}
$$

$$
\vec{x}^{(2)} = (-1, -1, 0)^{T}
$$

$$
\vec{x}^{(3)} = (0, 2, 3)^{T}
$$

 $\blacktriangleright$  One approach is as follows $^1$ .

$$
Cov(x_i, x_j) = \frac{1}{n} \sum_{k=1}^n \vec{x}_i^{(k)} \vec{x}_j^{(k)}
$$

 $\triangleright$  For each data point, multiply the value of feature *i* and feature  $j$ , then average these products.

 $\triangleright$  This is the **covariance** of features *i* and *j*.

<sup>&</sup>lt;sup>1</sup>Assuming centered data

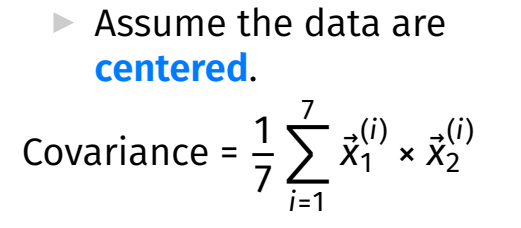

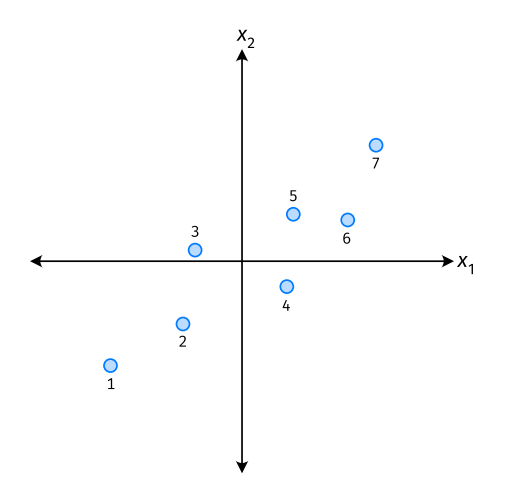

 $\triangleright$  Assume the data are **centered**.

Covariance = 
$$
\frac{1}{7} \sum_{i=1}^{7} \vec{x}_1^{(i)} \times \vec{x}_2^{(i)}
$$

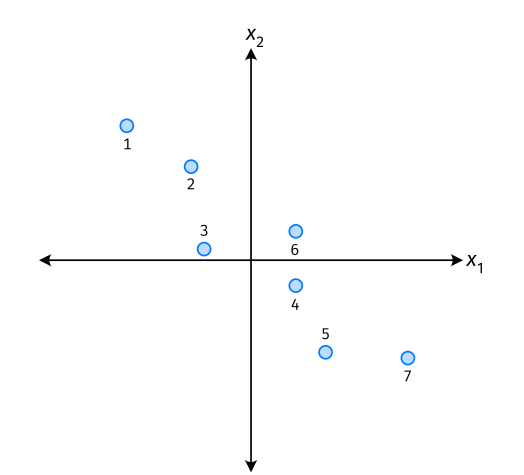

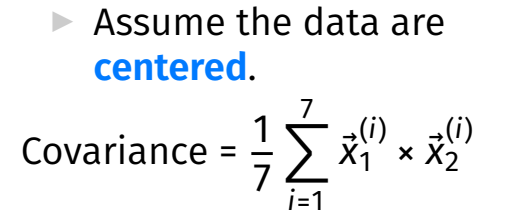

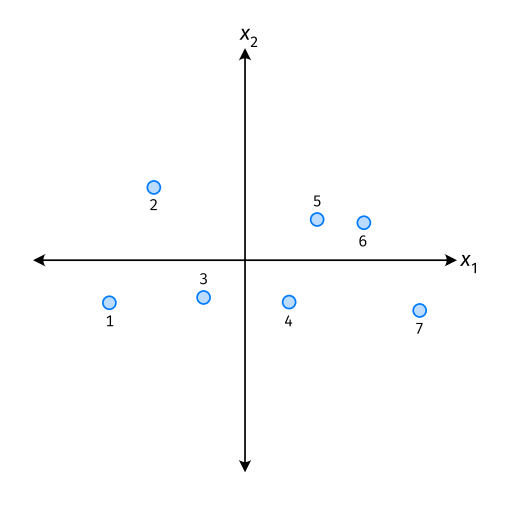

- ▶ The **covariance** quantifies extent to which two variables vary together.
- ▶ Assume we have centered the data.
- $\triangleright$  The **sample covariance** of feature *i* and *j* is:

$$
\sigma_{ij} = \frac{1}{n}\sum_{k=1}^n \vec{x}_i^{(k)}\vec{x}_j^{(k)}
$$

#### **Exercise**

True or False: 
$$
\sigma_{ij} = \sigma_{ji}
$$
?  

$$
\sigma_{ij} = \frac{1}{n} \sum_{k=1}^{n} \vec{x}_i^{(k)} \vec{x}_j^{(k)}
$$

### **Covariance Matrices**

$$
\triangleright
$$
 Given data  $\vec{x}^{(1)}, \dots, \vec{x}^{(n)} \in \mathbb{R}^d$ .

 $\triangleright$  The **sample covariance matrix** C is the  $d \times d$ matrix whose ij entry is defined to be  $\sigma_{ii}$ .

$$
\sigma_{ij} = \frac{1}{n} \sum_{k=1}^{n} \vec{x}_i^{(k)} \vec{x}_j^{(k)}
$$

# **Observations**

- $\triangleright$  Diagonal entries of C are the variances.
- ▶ The matrix is **symmetric**!

#### **Note**

▶ Sometimes you'll see the sample covariance defined as:

$$
\sigma_{ij} = \frac{1}{n-1} \sum_{k=1}^{n} \vec{x}_i^{(k)} \vec{x}_j^{(k)}
$$

Note the  $1/(n - 1)$ 

- ▶ This is an **unbiased** estimator of the population covariance.
- ▶ Our definition is the **maximum likelihood** estimator.
- **▶ In practice, it doesn't matter: 1/(n 1)**  $\approx$  **1/n.**
- ▶ For consistency, in this class use  $1/n$ .

# **Computing Covariance**

- $\blacktriangleright$  There is a "trick" for computing sample covariance matrices.
- ▶ Step 1: make  $n \times d$  data matrix, X
- ▶ Step 2: make *Z* by centering columns of *X*

$$
\triangleright \text{Step 3: } C = \frac{1}{n} Z^T Z
$$

# **Computing Covariance (in code)**<sup>2</sup>

>>> mu = X.mean(axis=0) >>> Z = X - mu >>> C = 1 / len(X) \* Z.T @ Z

<sup>2</sup>Or use np.cov

DSC 190 Machine Zearning: Representations

#### Lecture 8 | Part 3

#### **Visualizing Covariance Matrices**

 $\blacktriangleright$  Covariance matrices are symmetric.

▶ They have axes of symmetry (eigenvectors and eigenvalues).

 $\blacktriangleright$  What are they?

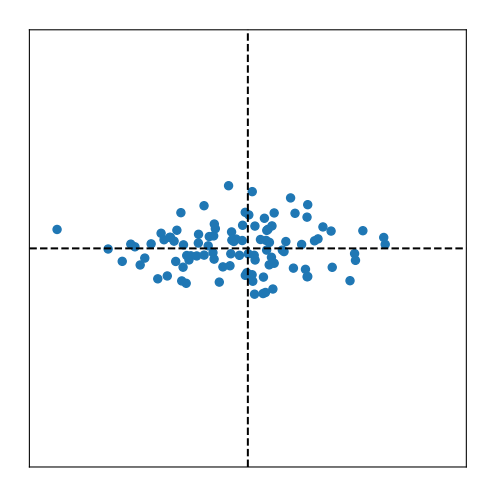

 $C \approx$ 

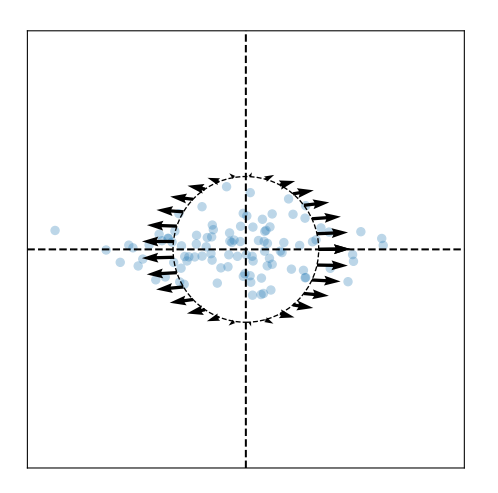

Eigenvectors:  $\vec{u}^{(1)}$   $\approx$  $\vec{u}^{(2)}$   $\approx$ 

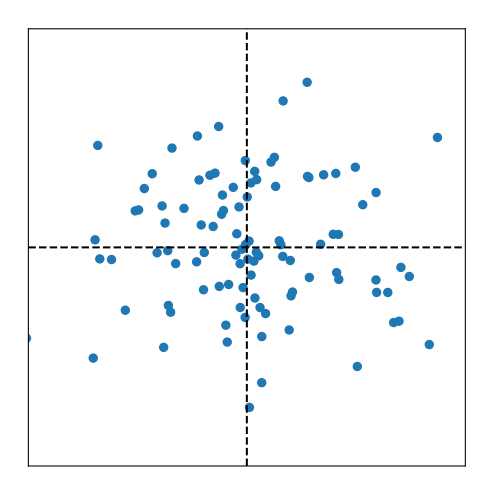

 $C \approx$ 

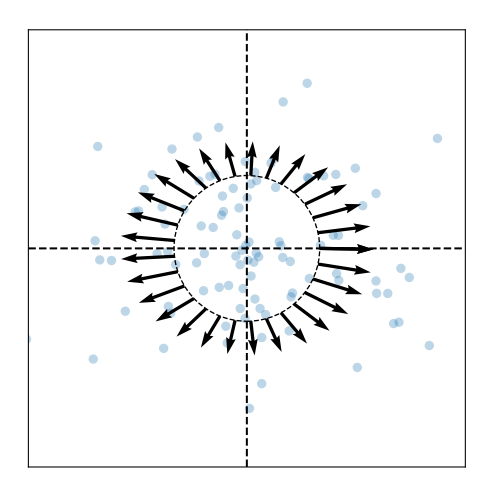

Eigenvectors:  $\vec{u}^{(1)}$   $\approx$  $\vec{u}^{(2)}$   $\approx$ 

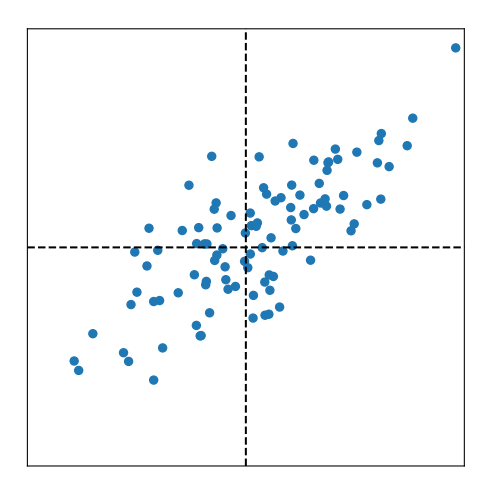

 $C \approx$ 

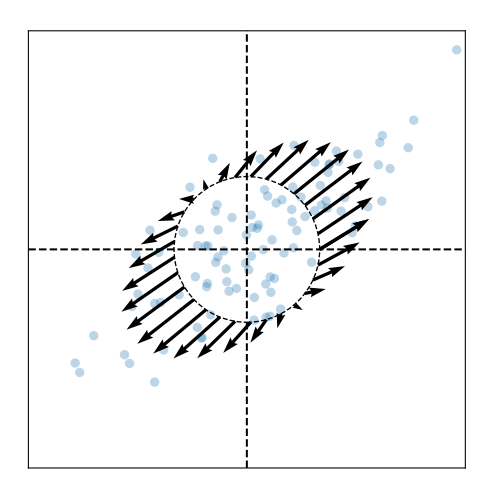

Eigenvectors:  $\vec{u}^{(1)}$   $\approx$ 

 $\vec{u}^{(2)}$   $\approx$ 

# **Intuitions**

- ▶ The **eigenvectors** of the covariance matrix describe the data's "principal directions"  $\triangleright$  C tells us something about data's shape.
- ▶ The **top eigenvector** points in the direction of "maximum variance".
- ▶ The **top eigenvalue** is proportional to the variance in this direction.

- $\blacktriangleright$  The data doesn't always look like this.
- $\blacktriangleright$  We can always compute covariance matrices.
- $\blacktriangleright$  They just may not describe the data's shape very well.

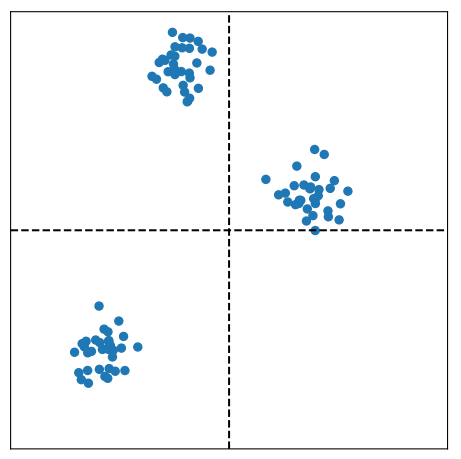

- $\blacktriangleright$  The data doesn't always look like this.
- $\blacktriangleright$  We can always compute covariance matrices.
- $\triangleright$  They just may not describe the data's shape very well.

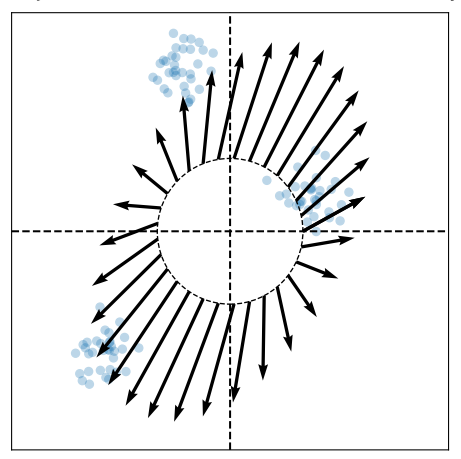

- $\blacktriangleright$  The data doesn't always look like this.
- $\blacktriangleright$  We can always compute covariance matrices.
- $\blacktriangleright$  They just may not describe the data's shape very well.

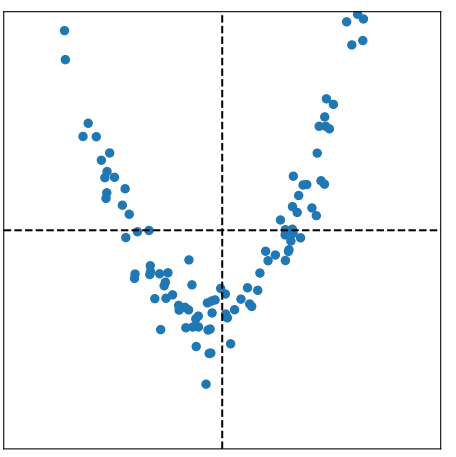

- $\blacktriangleright$  The data doesn't always look like this.
- $\blacktriangleright$  We can always compute covariance matrices.
- $\triangleright$  They just may not describe the data's shape very well.

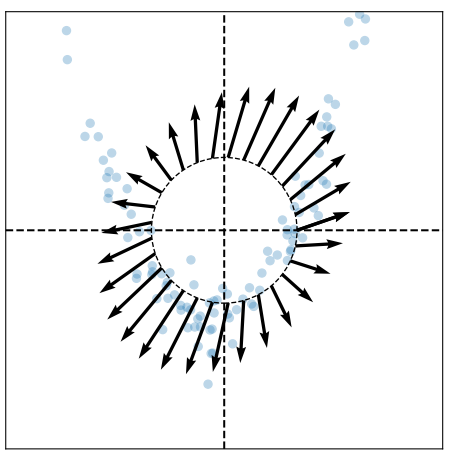

DSC 190 Machine Learning: Representations

Lecture 8 | Part 4

**PCA, More Formally**

# **The Story (So Far)**

 $\triangleright$  We want to create a single new feature, z.

▶ Our idea:  $z = \vec{x} \cdot \vec{u}$ ; choose  $\vec{u}$  to point in the "direction of maximum variance".

 $\blacktriangleright$  Intuition: the top eigenvector of the covariance matrix points in direction of maximum variance.

### **More Formally...**

- $\triangleright$  We haven't actually defined "direction of maximum variance"
- ▶ Let's derive PCA more formally.

## **Variance in a Direction**

 $\blacktriangleright$  Let  $\vec{u}$  be a unit vector.

$$
z^{(i)} = \vec{x}^{(i)} \cdot \vec{u}
$$
 is the new feature for  $\vec{x}^{(i)}$ .

 $\triangleright$  The variance of the new features is:

Var(z) = 
$$
\frac{1}{n} \sum_{i=1}^{n} (z^{(i)} - \mu_z)^2
$$

$$
= \frac{1}{n} \sum_{i=1}^{n} (\vec{x}^{(i)} \cdot \vec{u} - \mu_z)^2
$$

#### **Example**

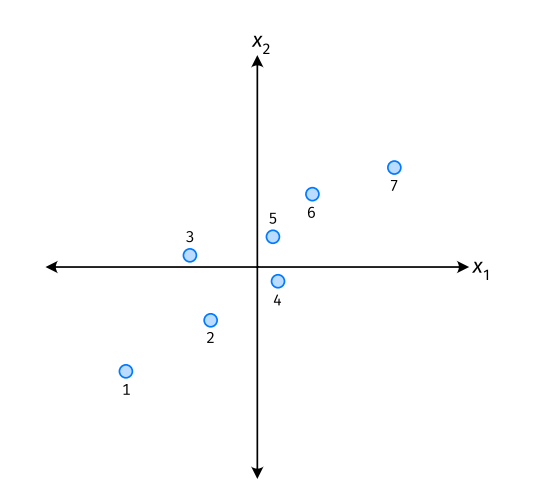

#### **Note**

If the data are centered, then  $\mu_z$  = 0 and the variance of the new features is:

Var(z) = 
$$
\frac{1}{n} \sum_{i=1}^{n} (z^{(i)})^2
$$
  
=  $\frac{1}{n} \sum_{i=1}^{n} (\vec{x}^{(i)} \cdot \vec{u})^2$ 

### **Goal**

 $\triangleright$  The variance of a data set in the direction of  $\vec{u}$  is:

$$
g(\vec{u}) = \frac{1}{n} \sum_{i=1}^n \left(\vec{x}^{(i)} \cdot \vec{u}\right)^2
$$

▶ Our goal: Find a unit vector  $\vec{u}$  which maximizes  $q$ .

# **Claim**

$$
\frac{1}{n}\sum_{i=1}^n (\vec{x}^{(i)}\cdot \vec{u})^2 = \vec{u}^T C \vec{u}
$$

# **Our Goal (Again)**

 $\blacktriangleright$  Find a unit vector  $\vec{u}$  which maximizes  $\vec{u}^T C \vec{u}$ .

# **Claim**

 $\blacktriangleright$  To maximize  ${\vec{u}}^{\intercal} C {\vec{u}}$  over unit vectors, choose  ${\vec{u}}$  to be the top eigenvector of C.

 $\blacktriangleright$  Proof:

# **PCA (for a single new feature)**

 $\blacktriangleright$  **Given**: data points  $\vec{x}^{(1)},...,\vec{x}^{(n)} \in \mathbb{R}^d$ 

- 1. Compute the covariance matrix,  $C$ .
- 2. Compute the top eigenvector  $\vec{u}$ , of C.
- 3. For  $i \in \{1, ..., n\}$ , create new feature:

$$
z^{(i)} = \vec{u} \cdot \vec{x}^{(i)}
$$

# **A Parting Example**

- ▶ MNIST: 60,000 images in 784 dimensions
- **▶ Principal component:**  $\vec{u} \in \mathbb{R}^{784}$
- ▶ We can project an image in  $\mathbb{R}^{784}$  onto  $\vec{u}$  to get a single number representing the image

### **Example**

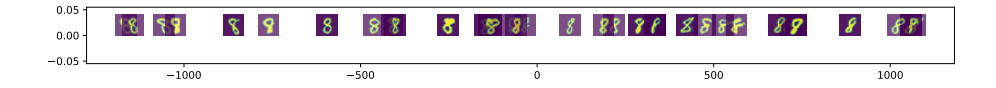